## CSE 374 Programming Concepts & Tools

Brandon Myers Winter 2015 Lecture 8 – C: More basics Control, Declarations, Preprocessor, printf/scanf

# Let's draw a picture of "memory" when hello runs.

• *.*/hello -n 374

• assume 64-bit machine

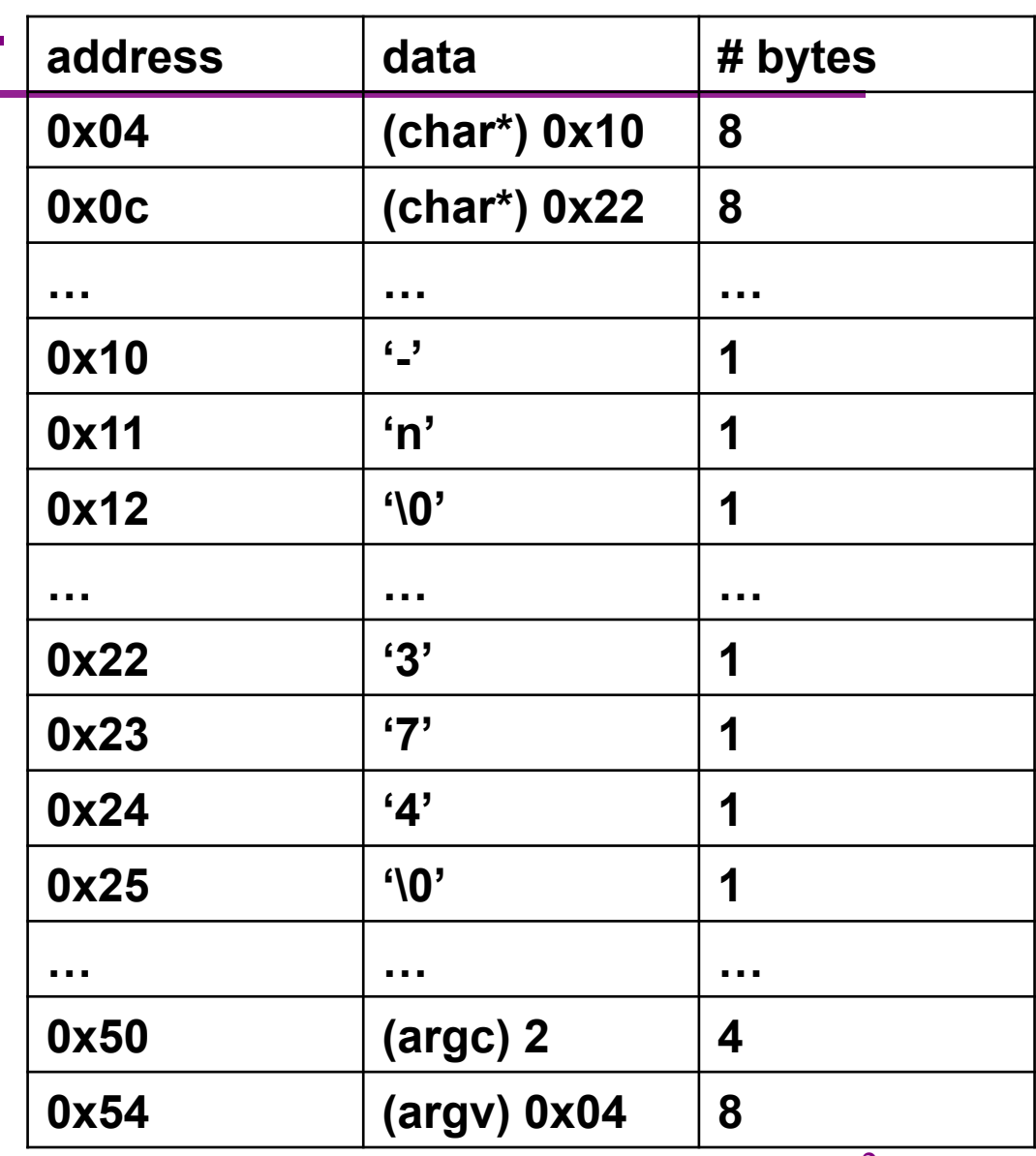

2

# Compiling and running hello.c

#### • **gcc -std=c11 -o hello hello.c**

- at a high level, has a similar role to javac
- applies all compilation steps to turn the source file (hello.c) into a machine executable file (hello)
- -o <executable filename>
- -std=<c standard>
	- e.g. C89, C99 (1999), C11 (2011). We will use the most recent standard.
- **./hello** 
	- run the executable from the shell
- **echo \$?** 
	- check exit code <sup>3</sup>

## The story so far…

- The low-level execution model of a process (one address space)
- Basics of C:
	- Language features: functions, pointers, arrays
	- Idioms: Array-lengths, strings as arrays with '\0' terminators
- Today a collection of core C idioms/ideas:
	- Control Constructs, ints as booleans
	- Declarations & Definitions
	- Source file structure
	- Two important "sublanguages" used a lot in C
		- The preprocessor: runs even before the compiler
			- Simple #include and #define for now; more later
		- printf/scanf: formatted I/O
			- Really just a library though
- Next time: lvalues, rvalues, arrays & pointers; then structs & memory allocation

#### Control constructs

- while, if, for, break, continue, switch: much like Java
- Key difference: No built-in boolean type; use ints (or pointers)
	- Anything but 0 (or NULL) is "true"
	- 0 and NULL are "false"
	- C99 did add a bool library but not widely used (particularly in old code)
- goto much maligned, but makes sense for some tasks like breaking out of nested loops (keep in mind it is different than Java's labeled break)
- Gotcha: switch cases fall-through unless there is an explicit transfer (typically a break), just like Java

## Declarations and Definitions (1)

- C makes a careful distinction between these two
- *Declaration*: introduces a name and describes its properties (type, # parameters, etc), but does not create it
	- ex. Function prototype: int square(int x);
	- also works (*only* use when parameter names are not needed for documentation): int square(int);
- *Definition*: the actual thing itself
	- ex. Function implementation: int square(int x) { return  $x^*x$ ; }

## Declarations and Definitions (2)

- An item may be *declared* as many times as needed
	- although normally at most once per scope or file (i.e., can't declare the same name twice in a scope)
	- Declarations of shared things are often #included (read) from header files (e.g., stdio.h)
- An item must be *defined* exactly once
	- e,g., there must be a single definition of each function in only one file no matter how many files contain a declaration of it (or #include a declaration) or actually use it

#### Forward References

- No forward references allowed:
	- A function must be defined or declared in a source file before it is used. (Lying: "implicit declaration" warnings, return type assumed int, ...)
	- Linker error if something is used but not defined in some file somewhere (including main) Use -c to not link yet (more later)
	- To write mutually recursive functions, you just need a forward declaration
- more to learn about declarations when we get to structs (later)

## Some (more) glitches

- Declarations must precede statements in a "block"
	- But any statement can be a block, so use { … } if you need to
	- Or use -std=c99 (or more recent, c11) gcc compiler option
- Array variables in code must have a constant size
	- So the compiler knows how much space to allocate
	- (C99 has an extension to relax this rarely used)
	- Arrays whose size depends on runtime information are allocated on the heap (later); alloca exists to allocate from stack but typically not needed
	- Large arrays are best allocated on the heap also, even if constant size, although not required

#### More gotchas

- Declarations in C are funky:
	- You can put multiple declarations on one line, e.g., int x, y; or int  $x=0$ , y; or int x,  $y=0$ ;, or ...
	- But int\* x, y; means int \*x; int y;  $-$  you usually mean (want) int \*x, \*y;
	- Common style rule: one declaration per line (clarity, safety, easier to place comments)
- Variables holding arrays have super-confusing (but convenient) rules…
	- Array types in function arguments are pointers(!)
		- (i.e., arrays are not passed by value)
	- Referring to an array doesn't mean what you think (!)
		- "implicit array conversion" (later)

#### The preprocessor

- Rewrites your .c file before the compiler gets at the code
	- $-$  Lines starting with  $\#$  tell it what to do
- Can do crazy things (please don't); uncrazy things are:
	- 1.Including contents of header files (now)
	- 2.Defining constants (now) and parameterized macros (textual-replacements) (later)
	- 3.Conditional compilation (later)

## File inclusion

#include <foo.h>

- Search for file foo.h in "system include directories" (on Fedora /usr/include and subdirs) for foo.h and include its preprocessed contents (recursion!) at this place
	- Typically lots of nested includes, so result is a mess nobody looks at (use gcc –E if you want a look!)
	- Idea is simple: e.g., declaration for fgets is in stdio.h (use man for what file to include)
- #include "foo.h" the same but first look in current directory
	- How you break your program into smaller files and still make calls to functions other files
- gcc -I dir1 -I dir2 ... look in these directories for header files first (keeps paths out of your code files) – we probably won't need to use this

## Simple macros & symbolic constants

#define M\_PI 3.14 // capitals a convention to avoid problems #define DEBUG LEVEL 1 #define NULL 0 // already in standard library

- Replace all matching *tokens* in the rest of the file.
	- Knows where "words" start and end (unlike sed)
	- Has no notion of scope (unlike C compiler)
	- (Rare: can shadow with another #define or use #undef)

```
#define foo 17 
void f() \{int food = foo; \frac{1}{2} // becomes int food = 17; (ok)
 int foo = 9+foo+foo; // becomes int 17 = 9+17+17; (nonsense)
}
```

```
Typical file layout
```
• Not a formal rule, but good conventional style

```
// includes for functions & types defined elsewhere
#include	<stdio.h>	
#include "localstuff.h"
//	symbolic	constants	
#define	MAGIC	42	
// global variables (if any)
int days per month[ ] = \{ 31, 28, 31, 30, ...\};
// function prototypes (to handle "declare before use")
void some later function(char, int);
//	function	definitions	
void do this( ) \{ ... \}char * return_that(char s[ ], int n) { ... }
int main(int argc, char ** argv) \{ ... }
```
#### printf and scanf

- "Just" two library functions in the standard library – Prototypes (declarations) in <stdio.h>
- Example: printf("%s: %d %g\n", p,  $y+9$ , 3.0)
- They can take any number of arguments
	- You can define functions like this too, but it is rarely useful, arguments are usually not checked and writing the function definition is a pain
		- Writing these not covered in this course
- The "f" in printf is for "format" crazy characters in the format string control formatting

#### The rules

- To avoid problems:
	- Number of arguments better match number of %
	- Corresponding arguments better have the right types (%d, int; %f, float; %e, float (scientific notation); %s, \0 terminated char\*; … (look them up))
- For scanf, arguments must be pointers to the right type of thing (reads input and assigns to the variables)
	- So int\* for %d, but still char\* for %s (not char\*\*) int n; char \*s;

```
… 
scanf("%d %s", &n, s);
```
## More funny characters

- Between the % and the letter (e.g., d) can be other things that control formatting (look them up; we all do)
	- Padding (width) %12d %012d
	- Precision . . .
	- Left/right justification . . .
- Know what is possible; know that other people's code may look funny

#### More on scanf

- Check for errors (scanf returns number of % sucessfully matched)
	- maybe the input does not match the text
	- maybe some "number" in the input does not parse as a number
- Always bound your strings
	- Or some external data could lead to arbitrary behavior
		- (common source of viruses; input a long string containing evil code)
	- Remember there must be room for the \0
	- %s reads up to the next whitespace

Example: scanf("%d:%d:%d", &hour, &minutes, &seconds); Example: scanf("%20s", buf) (better have room for ≥20 characters)